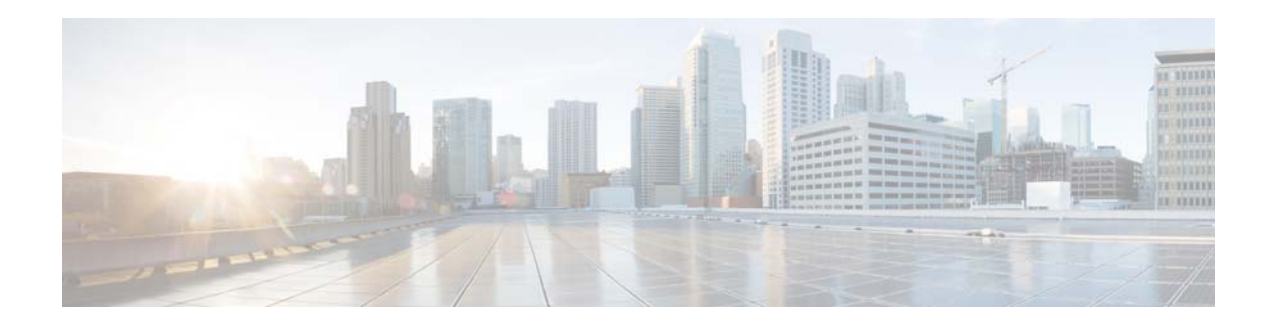

# **H Commands**

This chapter describes the Cisco NX-OS Hot Standby Router Protocol (HSRP) commands that begin with H.

## **hsrp**

To enter Hot Standby Router Protocol (HSRP) configuration mode and create an HSRP group, use the **hsrp** command. To disable HSRP, use the **no** form of this command.

**hsrp** *group-number* **ipv4**

**no hsrp** *group-number* **ipv4**

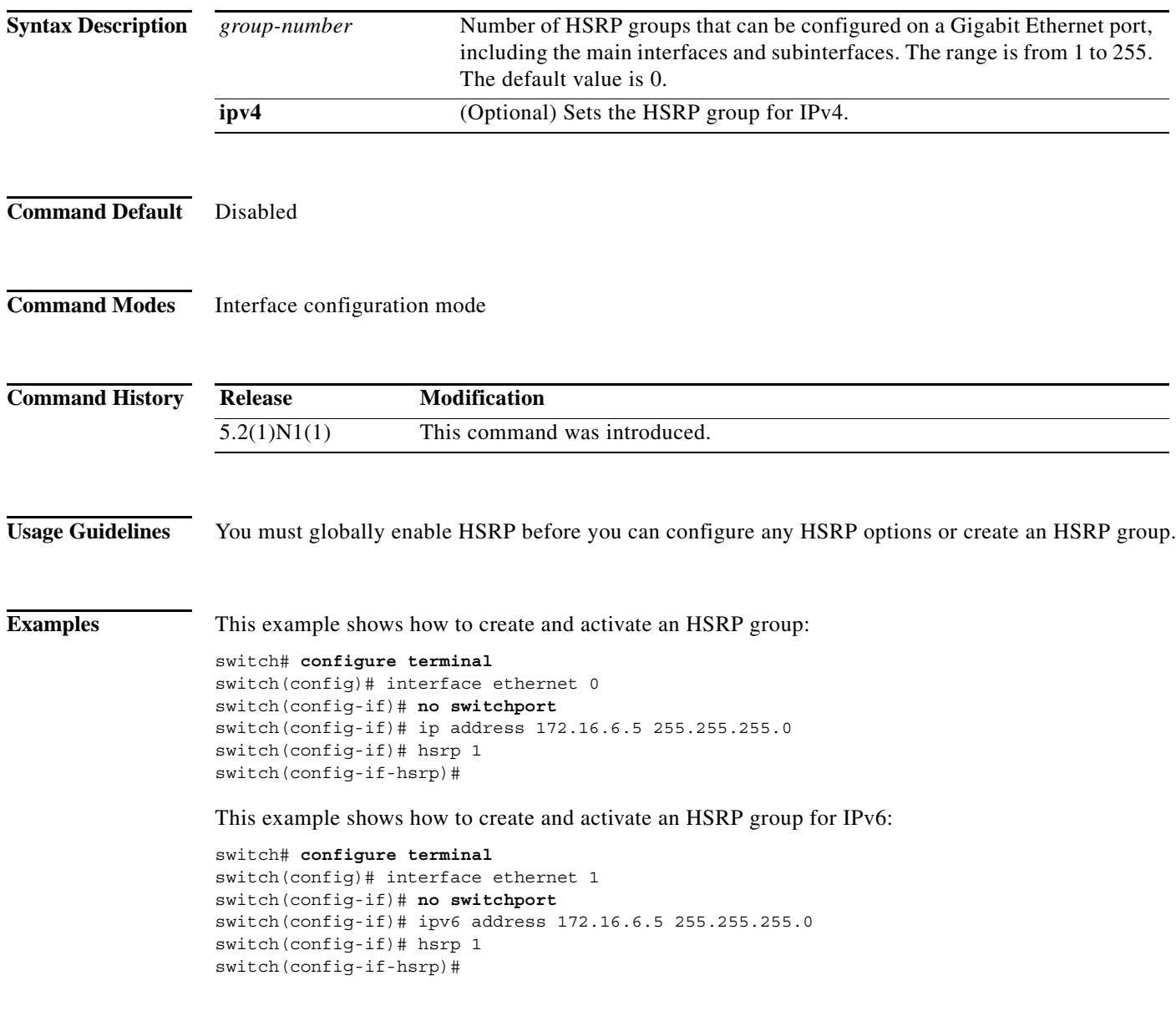

**hsrp**

a ka

### **hsrp delay**

To delay Hot Standbu Router Protocol (HSRP) initialization after a reload or after an interface comes up, use the **hsrp delay** command. To disable this function, use the **no** form of this command.

**hsrp delay** {**minimum** *min-delay |* **reload** *reload-delay*}

**no delay** {**minimum** *min-delay |* **reload** *reload-delay}*

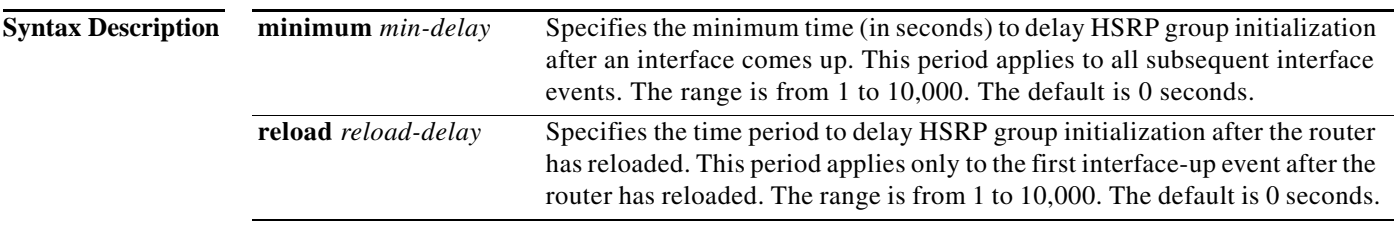

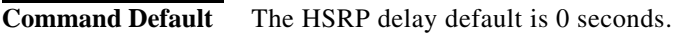

#### **Command Modes**

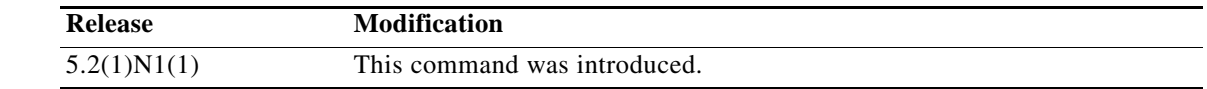

#### **Usage Guidelines** Use the **hsrp delay** command to delay HSRP initialization either after a reload or after an interface comes up. This configuration allows the interface and router to stabilize after the interface comes up and helps prevent HSRP state flapping.

**Examples** This example shows how to configure a minimum delay of 3 seconds and a group initialization delay of 10 seconds:

```
switch# configure terminal
switch(config)# interface ethernet 1/5
switch(config-if)# no switchport
switch(config-if)# ip address 172.16.6.5 255.255.255.0
switch(config-if)# hsrp 1
switch(config-if-hsrp)# hsrp delay minimum 3 reload 10
switch(config-if-hsrp)#
```
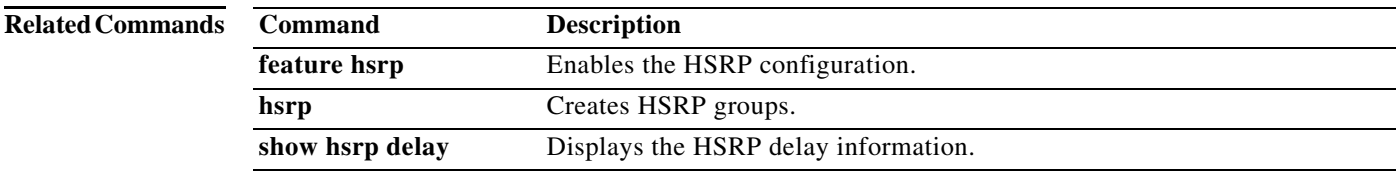